# WILEY

The Inadvertent Accessible Content Architect Tzviya Siegman Books in Browsers V October 2014

# All documentation starts somewhere

- Internal specifications, industry best practices, standards all begin with requirements and use cases
- Not everyone calls them by name
  - I want this book to look "great" on HappyReader, but we can ignore SadReader for this project
  - My customers like to read in night mode
  - Machines must be able to recognize that this chunk of content as a learning objective

#### How do we get from requirements to specs?

- Prioritize requirements and make sure they fit into the big picture
- Define each requirement
- Test (as relevant)
- Write, write, write
- Test again

/\*This is rarely a fast process\*/

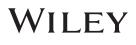

#### specifications mobile reusability repurpose **Scoverability** moneyJournal Webkit ebook **portability** Android touch marketing accessibility structure

# What is the first priority?

- Priorities vary: Time, budget, aesthetics, accessibility, reusability, portability...
- Many will say that aesthetics come first
  - "I don't care what you do with the file. Just make sure it looks good."
  - Not all content needs to look the same, so it is difficult to write broad documentation around aesthetics

  - This is separating presentation from content

/\*Accessibility points\*/

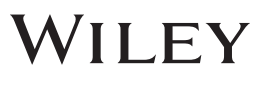

# What about time?

- Creating a spec or standard is often done under extreme time pressure
- Don't start from scratch. See what already exists.
  - Build on existing standards, sample code, documentation
  - Don't Repeat Yourself has this been done already? Why are you doing it again?
  - Why include both <nav epub:type="toc"> and for a displayed table of contents in an EPUB when they accomplish the same purpose? /\*Accessibility points\*/
- Templating, or creating standard structures, often saves time in the long run

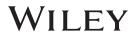

# Defining requirements

- Defining requirements is where the dirty work happens:
  - What is each element?
  - Why is it important to include?
  - Scope. How extensive is this thing?
- Defining requirements helps all stakeholders understand the needs and refines the vision of the project

# Use Case: <aside> and complementary content in EDUPUB and EPUB 3 SSV

- The <u>EPUB 3 Structural Semantic Vocabulary</u> included a number of terms to refine <aside> or other block-level elements: marginalia, pull-quote, note, notice, warning, footnote, sidebar...
- While assessing the needs of additional terms for EDUPUB, the working group first assessed the existing terms to determine overlap
  - New term <aside epub:type="help">. What if content that is classified as "help" is also classified as marginalia? Should it be <aside epub:type="help marginalia">?

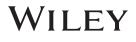

# Resolving <aside>s

- We decided to revisit the list of terms and make use of the semantic implications of HTML /\*Accessibility points\*/
  - Several SSV terms have been deprecated now
  - Some seemingly redundant terms were maintained because they are already widely used and backward compatibility is also important

#### marginalia [DEPRECATED]

Content, both textual and graphical, that is offset in the margin.

Inherits from: <u>xhv:complementary</u>

HTML usage context: aside, phrasing content

Replaced by: aside

9

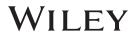

# But, what if there's a conflict?

- Conflicts arise all the time
  - Happy Reader recommends using ems or percentages for margin definition, but JoyousReader requires px
  - We want to include image descriptions, but it SO expensive
  - We would like the specification to indicate that definitions of key words display automatically alongside terms, but how does that affect reading order?

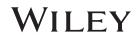

# **Conflict Resolution**

- Sometimes, it comes back to highest priority
  - We sell 90% of our content on HappyReader. JoyousReader will have to hop on board.
  - I don't care if HappyReader recommends doing it that way. That violates Industry Standards and makes the files non-accessible. HappyReader is going to come around eventually. Maybe our use of this standard will convince them. (I'm a big fan of this method)
  - But, a great rule of thumb is to find a happy compromise

11

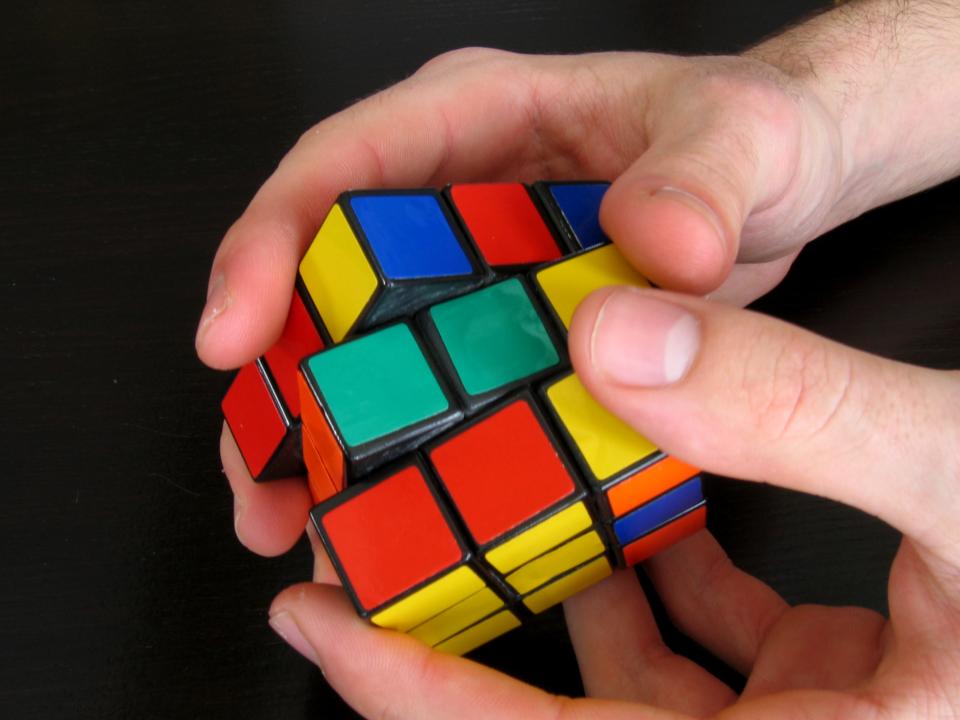

# **Break Nothing & KISS**

- Don't break content structure
  - Navigation
  - Hierarchy
  - List structures
  - Tables
  - Nesting structure
- There exist many standards, specifications, and best practices – use them as a resource
- Don't make the specification difficult to follow
- Don't try to accomplish too much at once

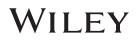

# Accessibility as Tie Breaker

 Often when assessing a conflict, or even how to prioritize needs when writing a specification or documenting a workflow, accessibility wins.

• Why?

- Documentation already exists
- Content structure is built in
- More bang for the buck budget, future-proof, no-one will sue us for being non-compliant, and BTW, accessible content can be beautiful
  - (see "Design Like You Give A Damn" <u>http://www.youtube.com/watch?v=vK1tlLOavvM</u>)

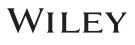

# **Conflict: Tables**

- Tables don't have the greatest history on ebook reading systems
- Some devices can't display more than 3 or 4 columns
- Some devices have difficulty displaying cells that contain too much text or spans and straddles
- Some reading systems recommend avoiding tables
- Non-fiction ebooks include a lot of tables
  - We have worked with our authors and editors to get away from using tables as a crutch. Sometimes lists are more appropriate
  - But, tables are an important tool that should not be lost to small screens. (This is a challenge for mobile web in general.)
  - Tables are also accessible when well-formatted

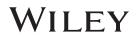

## **Resolution: Tables**

- If large tables are captured as images, they can be inaccessible to all readers
  - Images of text can be difficult to read for anyone
  - AT cannot interpret the text in an image
- If tables are captured in HTML, they are accessible to more readers and are future-proof for those systems that will soon improve table support

/\*Accessibility points\*/

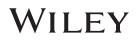

### **Example: Math**

- Displaying math on the open web is tricky
- MathML is a robust markup language that provides the foundation for the inclusion of mathematical expressions in Web pages. MathML is accessible because it's machine readable.
- But, very few browsers, SDKs, or ebook readers support MathML
- Polyfills like MathJax are available for some platforms
- In other platforms, we are forced to use images ☺
- This was my first push toward a11y advocacy

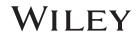

### **Example: Content Reuse**

- Publishers need to make sure that every piece of archived content is repurposable
- How can I tag or label each chunk in a meaningful way?
- Options: CSS class, namespacing, XML, data-\*, RDFa
- All of these work to degrees
- IDPF has a vocabulary that has been extended by EDUPUB. These terms work well within the EPUB world.
  - http://www.idpf.org/epub/vocab/structure
- But what about HTML? Work in progress with accessibility in mind

/\*Accessibility points\*/

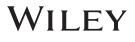

# OK, but what does a11y do for me?

• What do you do when you encounter this?

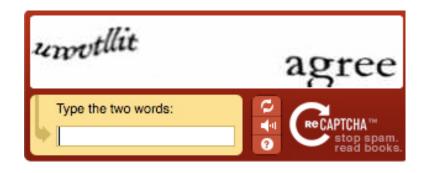

<img alt = "screen shot of Captcha">

- I usually listen to the audio alternative after being mistaken for a robot after conflating u's v's and w's
- I am a sighted customer taking advantage of a service provided for non-sighted users.

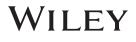

# How do I make sure my spec works?

- In the ebook space, we encounter countless reading systems, each with their own specifications or, worse, undocumented systems
- Structured content provides information for current and future machines: reading order, implied behaviors based on semantics
  - What does a machine do with <div class="list">?
  - All HTML readers (machines & humans) have a way to interpret
  - This is an example of creating meaningful structure

/\*Accessibility points\*/

 Note: solid content structure does not assure that your spec will work. TEST! TEST! TEST! But, please, do not include bad code to achieve a result on one engine.

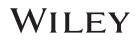

# Conclusion

- Considering basic accessibility guidelines and best practices from the outset will help you write better documentation
- You will come back to it in the end

/\*Accessibility wins!\*/

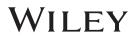

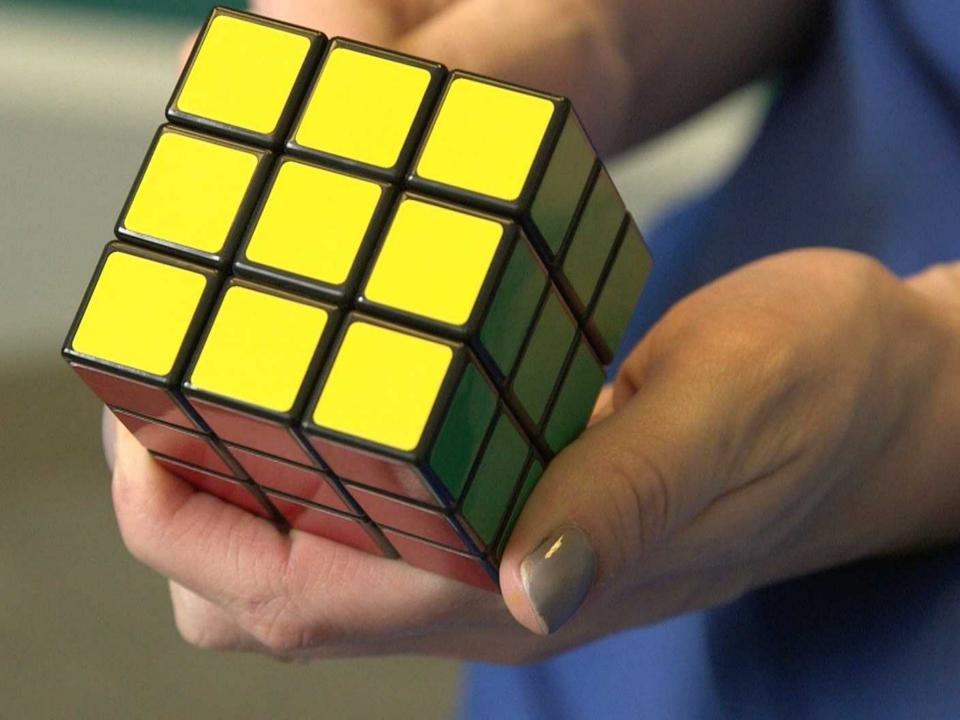

# **References & Resources**

- HTML 5.1 Elements with information about ARIA usage <u>http://www.w3.org/html/wg/drafts/html/master/dom.html#elements</u>
- EPUB 3 Structural Semantic Vocabulary: <u>http://www.idpf.org/epub/vocab/structure</u>
- Web Content Accessibility Guidelines (WCAG) 2.0 <u>http://www.w3.org/TR/WCAG/</u>
- Accessible Rich Internet Applications (WAI-ARIA) 1.0 <u>http://www.w3.org/TR/wai-aria/</u>
- DIAGRAM Center Top Tips for Creating Accessible EPUB 3: <u>http://diagramcenter.org/54-9-tips-for-creating-accessible-epub-3-files.html</u>
- MathJax <u>http://www.mathjax.org/</u>
- Léonie Watson "Design Like You Give A Damn" <u>http://www.youtube.com/watch?v=vK1tlLOavvM</u>
- DIAGRAM Center <u>http://diagramcenter.org/</u>
- Photos from <u>http://www.everystockphoto.com/</u>

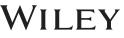

# Thank you

Tzviya Siegman <u>tsiegman@wiley.com</u> @TzviyaSiegman

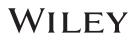